# **Smuxi - Feature # 725: runtime selection of engine as command line parameter**

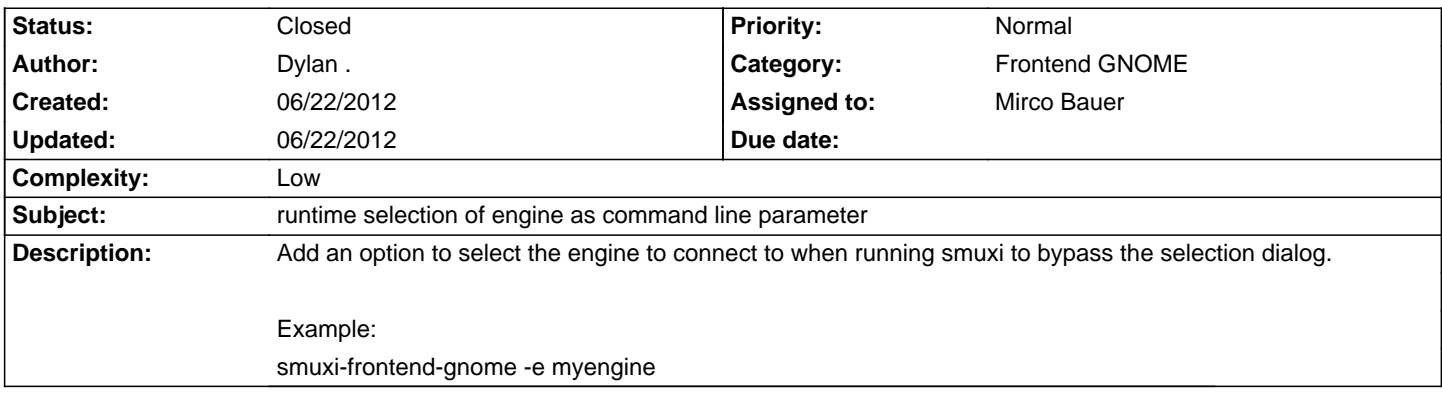

### **Associated revisions**

### **06/22/2012 06:09 PM - Mirco Bauer**

[Frontend-GNOME] Implemented -e command line parameter to pass the engine to connect to (closes: #725)

## **History**

# **06/22/2012 12:23 PM - Mirco Bauer**

- Subject changed from runtime selection of engine in frontend-gnome to runtime selection of engine as command line parameter

- Target version set to 0.8.10
- Complexity set to Low

## **06/22/2012 06:11 PM - Mirco Bauer**

- Status changed from New to Closed

- % Done changed from 0 to 100

Applied in changeset commit:"d3301572ba776526df7aab35bcc03c6fadbcdce2".